# **A NEW ABSTRACT MACHINE FOR S-ALGOL**

**Alan Dearle Peter J.Bailey Alfred L. Brown Ronald Morrison**

**Department of Computational Science University of St Andrews**

**CS/84/7**

# **A New Abstract Machine for S-algol**

## **Contents**

#### **Chapter**

- 1 Introduction to the abstract machine
- 2 Heap Formats
- 3 The Stacks
- 4 Abstract Machine Code
- 5 Loading Code and Initialisation
- 6 Marking and Reachability

# **Appendices**

- I Compiler Output Format
- II Code Generated by the Compiler
- III Abstract Machine Operation Codes

#### **1 Introduction to the abstract machine**

The major difference between the new S machine and the old S machine is the instruction code format. The new machine uses a byte orientated system with most instructions having long and short forms for different lengths of operands.

## **Abstract Machine Registers**

The registers of the S machine are used to identify the main and pointer stacks and the code pointer. The registers are:

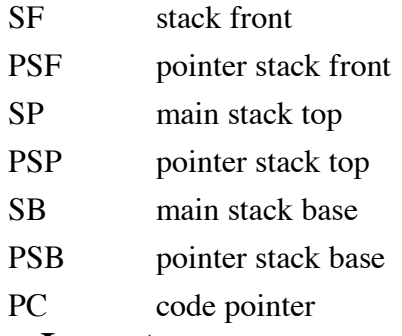

## **Memory Layout**

The layout of store is like this :

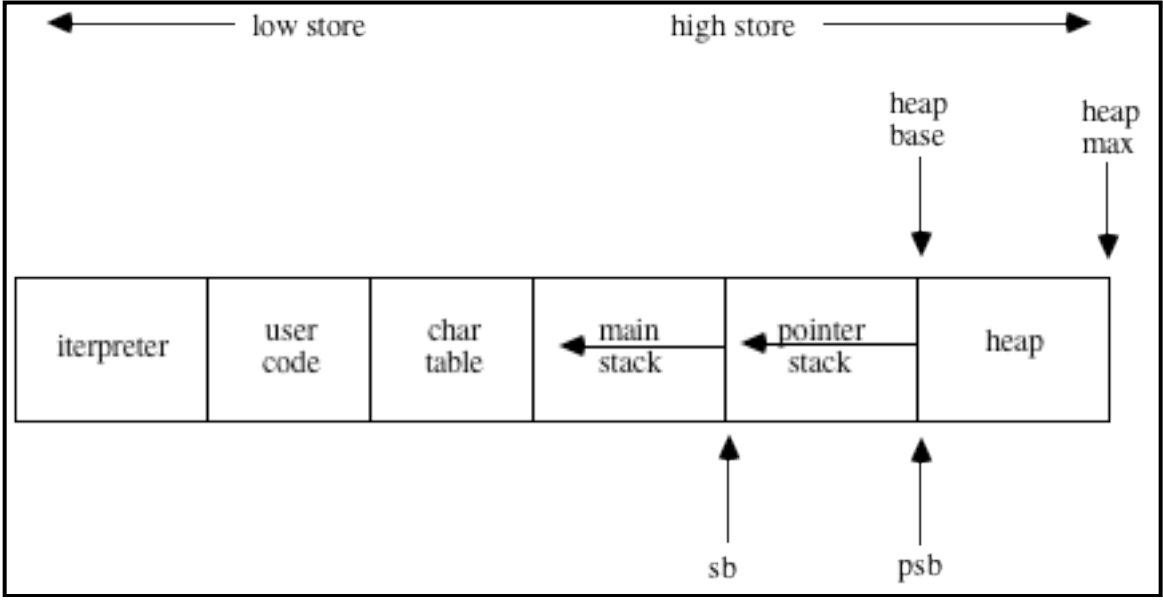

## **2 The Heap**

String, vectors, structures, and file descriptors reside in the heap. The empty string and the nil pointer are represented by a zero on the pointer stack so they don't reside on the heap. Instructions which use the strings and pointers must take account of this.

The heap looks like a contiguous store of 32 bit units, all heap items are made up from these units – thus every heap item consists of a whole number of words.

The heap then consists of the above items, a linked list of free areas, and left over units of one word (32 bits). These left overs are coalesced during garbage collection.

Every item has a leading tag word which describes what it is – these tag words are described below. Note that bit 31 of a word is the most significant, also note that the format is given in bits from the start of the heap item. The maximum size of a vector is limited by the indices only ( in theory at least ). The maximum size of a string is 64K chars. The maximum size of a file descriptor is 1M bytes. The maximum size of a structure is compiler dependent.

#### **Headers**

The markers in the first word look like this:

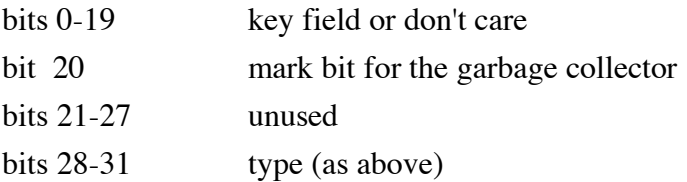

Bits 28-31 of the first word of a heap item identify the type of heap object. The following are possible:

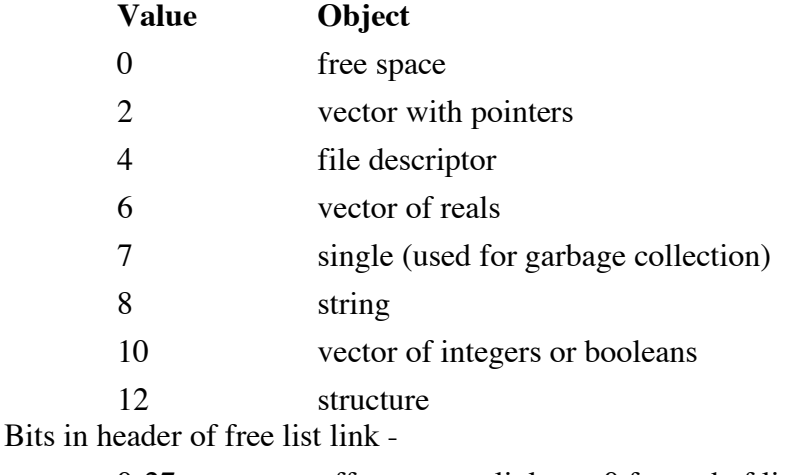

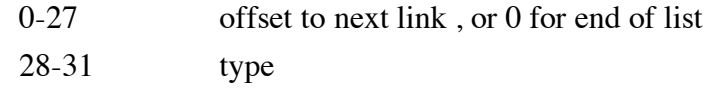

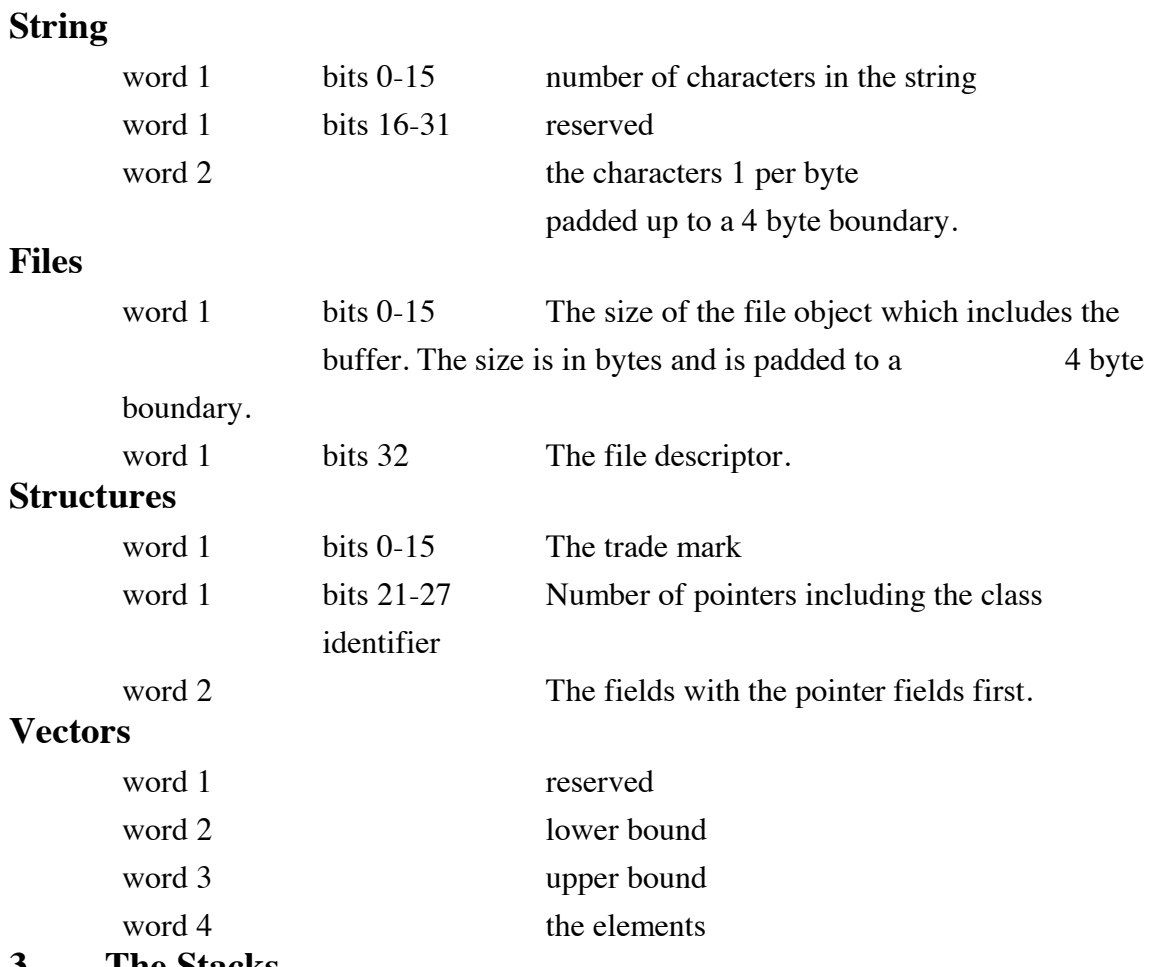

## **3 The Stacks**

There are two stacks, the main stack and the pointer stack which both grow backwards. The compiler will calculate the maximum stack usage of each stack frame. When set up PSB and SB are set to point at the stack bases.

In order that the current stack frame may call others and return correctly we require to put a mark stack control word ( MSCW ) on the main stack.

The layout of a MSCW is:

| RA | LN | PSL | DL | SL | @Ρ |
|----|----|-----|----|----|----|
|    |    |     |    |    |    |
|    |    |     |    |    |    |

The pointer stack link (PSL) points at the top of the pointer stack. The return address (RA) is the address from which the procedure was called. Similarly the line number(LN) contains the line number from which the procedure was called. Note that the static link(SL), the dynamic link(DL), and procedure address( $@$ ) are also part of the MSCW.

#### **4 The Abstract Machine Code**

The S-algol abstract machine code, S-code, is designed to fit exactly the needs of the Salgol language. Appendix II describes the code generated for each syntactic construct in the language and Appendix III the operation codes and format of each abstract machine instruction. Here the individual instructions are described. They fall naturally into groups. Typed instructions have an encoded name with the following convention.

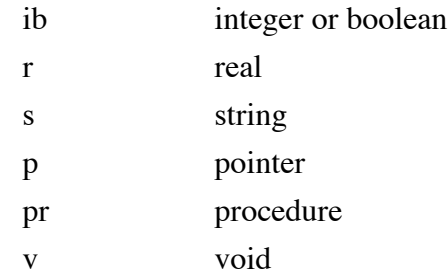

## **Jumps**

All the jump addresses are relative to the location following the jump address. Only backward jumps have a short form. All jump addresses are word addresses.

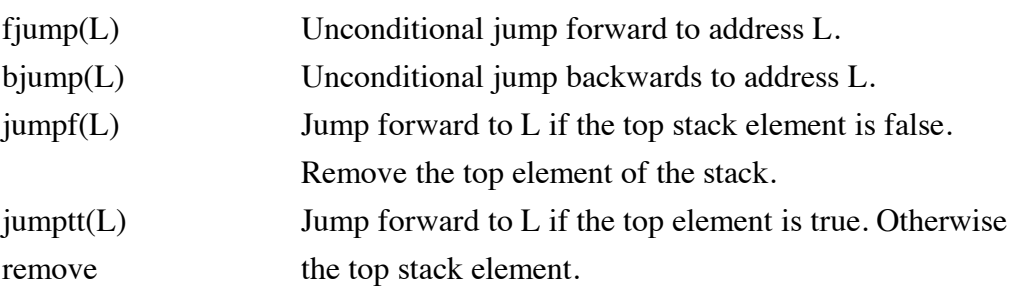

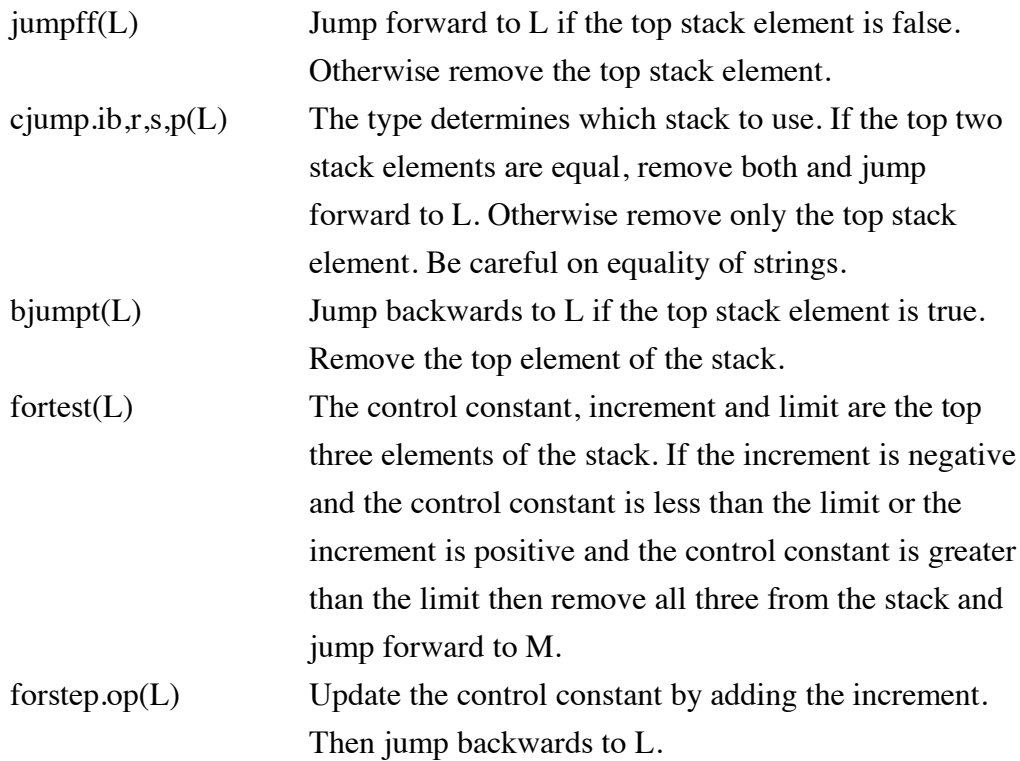

#### **Procedure entry and exit**

The instruction sequence to call a procedure is

#### mst.load evaluate the parameters apply.op

The mst.load instruction, of which there are three forms depending on the scope of the procedure, loads the closure on to the top of the stack, fills in the dynamic link and the pointer stack link, and leaves space for the line number and the return address. After the parameter expressions have been evaluated on the stack, apply.op is used to call the procedure.

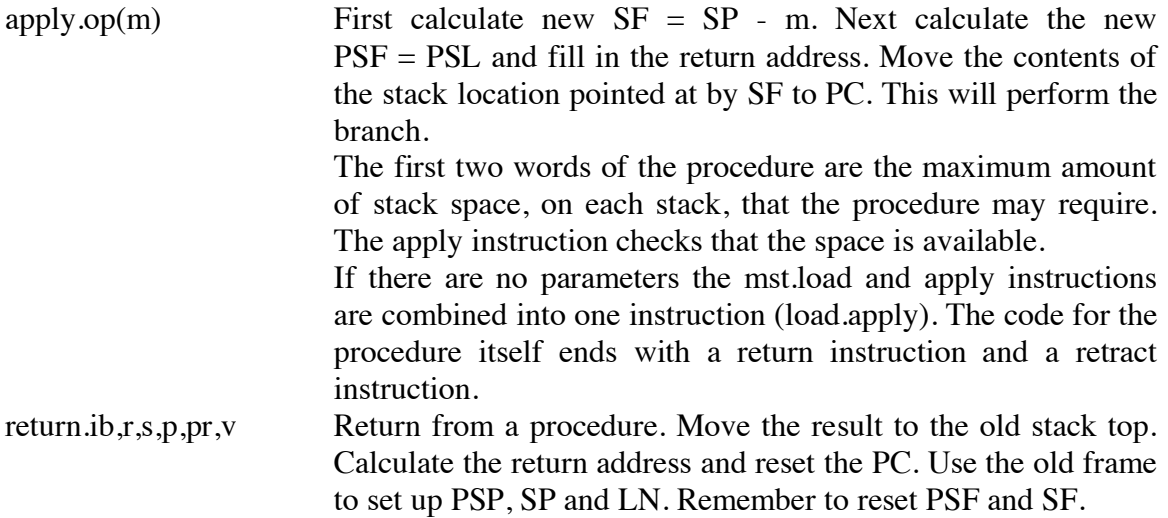

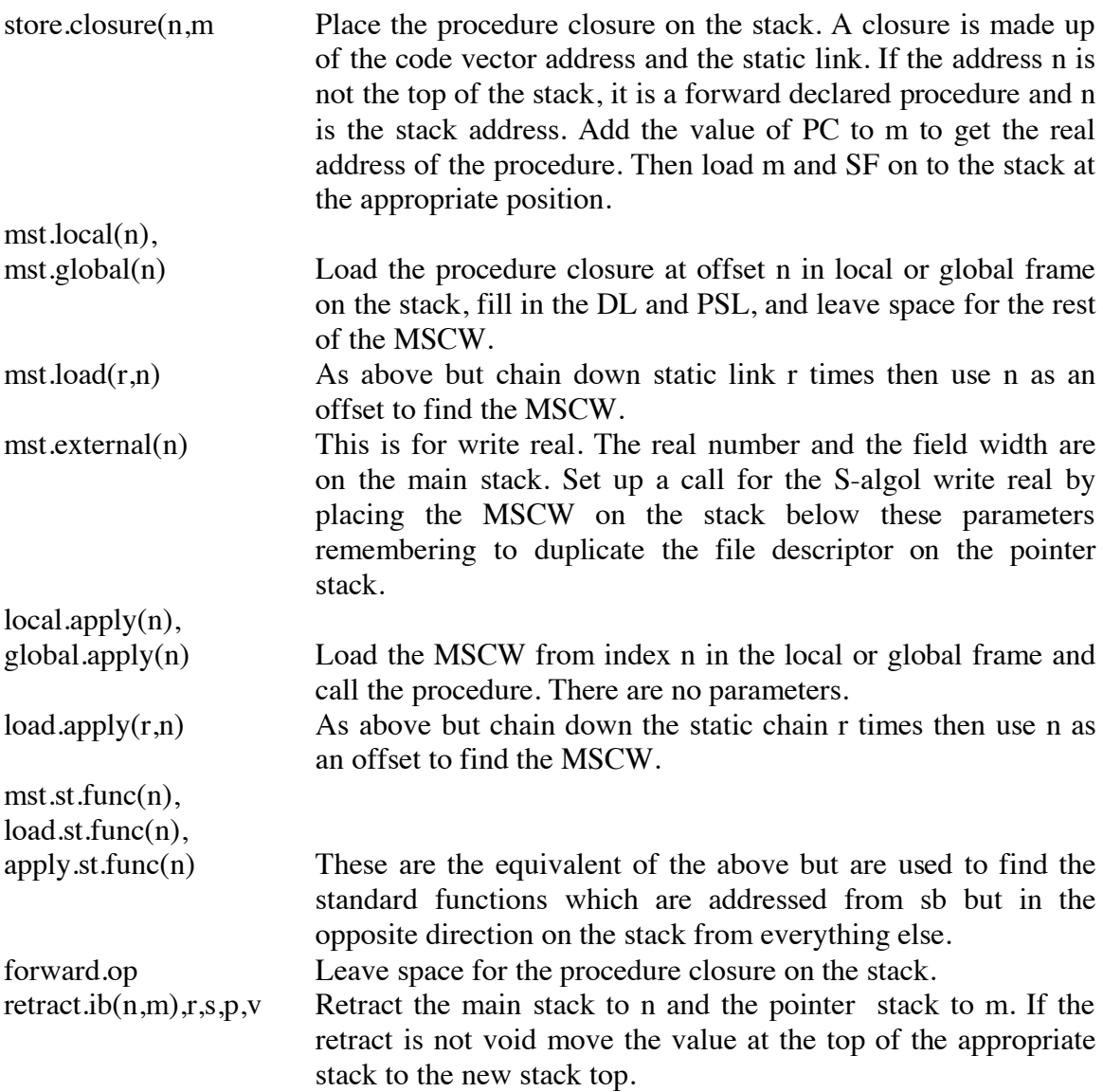

#### **Stack Load Instructions**

To ease the problems of garbage collection the abstract machine uses two stacks. The main stack contains space for integers, reals and booleans while the pointer stack contains space for all the pointer objects. The pointer stack is used as the base for marking the heap. Objects on the pointer stack may be strings, vectors, pntrs, and files. Reals take two stack elements each on the main stack as do procedures (closures) on the pointer stack. A closure is made up of the code vector address and the static link. These instructions are used to load any data item that is in scope, on to the top of the stack. The data items may be in the local, global, standard or intermediate environments and a separate instruction exists for each form. Different instructions are also used for the separate stacks. The local and global forms of the instruction have a parameter which is the displacement of the item from the stack frame base. The intermediate form of the instruction requires the

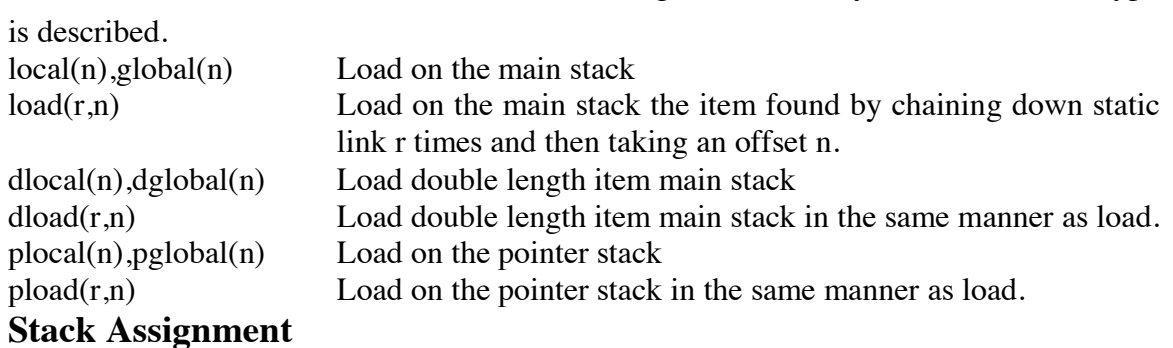

address of the static environment as well as the displacement. Only one form of each type

For each of the stack load instructions there is an equivalent stack assignment instruction. These instructions take the top element of the stack and assign it to the address indicated in the instruction. These instructions are: local.ass, plocal.ass, dlocal.ass, global.ass, pglobal.ass, dglobal.ass, load.ass, pload.ass, dload.ass.

## **Relational Operations**

The relational operations act on the data types int, real and string. The top two elements of the stack are compared and removed. The boolean result true or false is left on the main stack. Care should again be taken in the comparison of strings which means element by element comparison. Equality is defined on all the data objects in the language. There is a separate form of the instruction for each type.

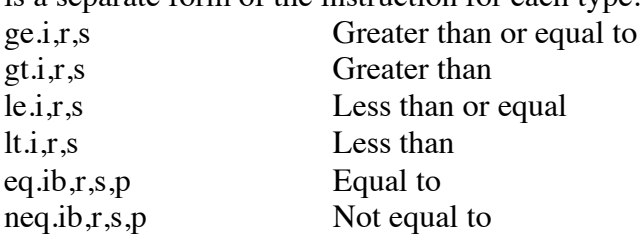

#### **Arithmetic Operators**

These instructions operate on the data types real and integer. The top two elements of the stack are replaced by the result except for negate and float1 which use only the top element and float2 which uses the second top element.

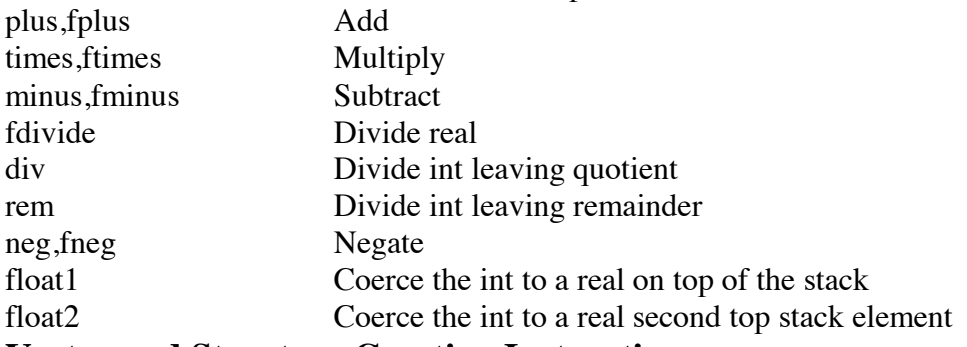

#### **Vector and Structure Creation Instructions**

pointer stack

These instructions take information off the stack and create heap objects. These objects

are then initialised and the pointer to them left on the top of the pointer stack.

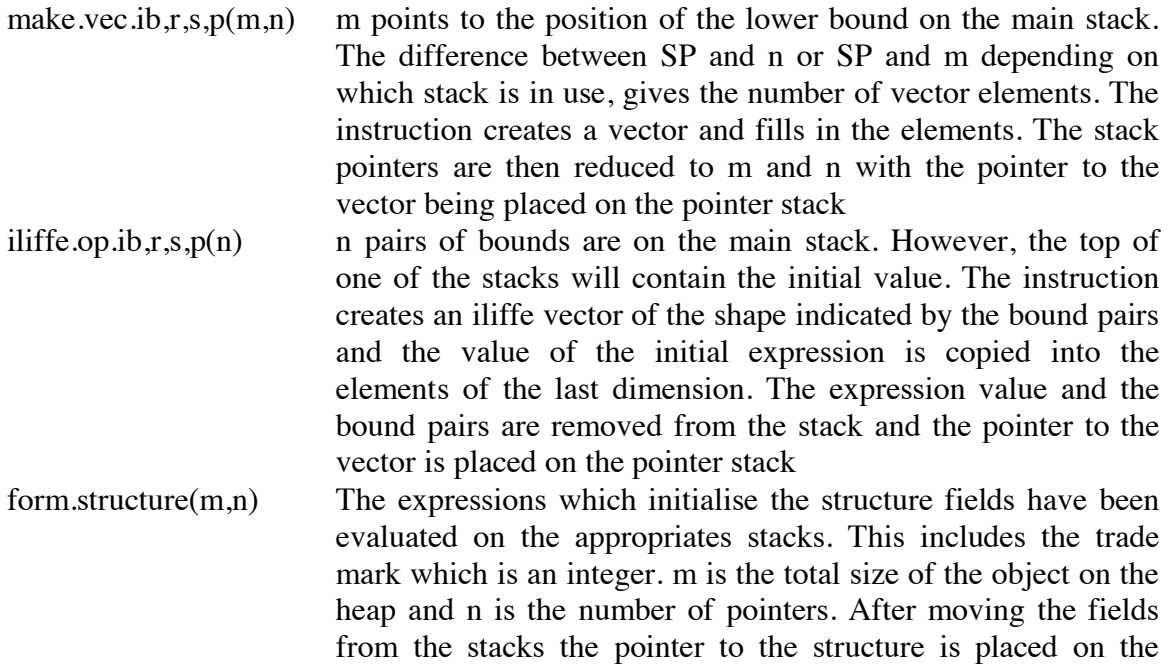

#### **Vector and Structure Accessing Instructions**

These instructions are generated by the compiler to index a vector or a structure. The index of the vector must be checked against the bounds before the indexing is done. Similarly the structure class of a structure must be checked.

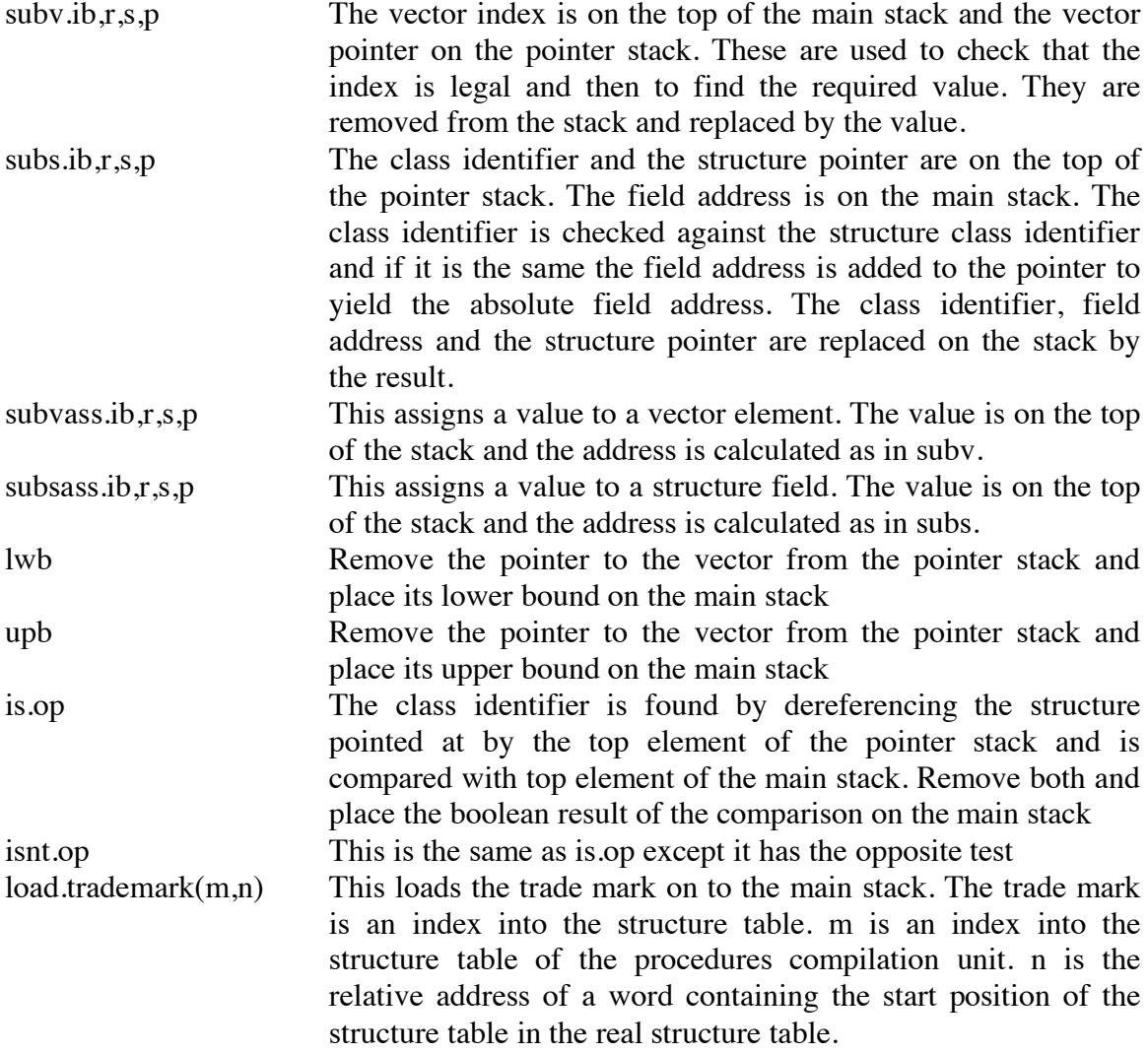

#### **Load Literal Instructions**

These are used to load the value of a literal on to the stack. The literal usually follows the instruction in the code stream and so the CP register has to be updated accordingly.

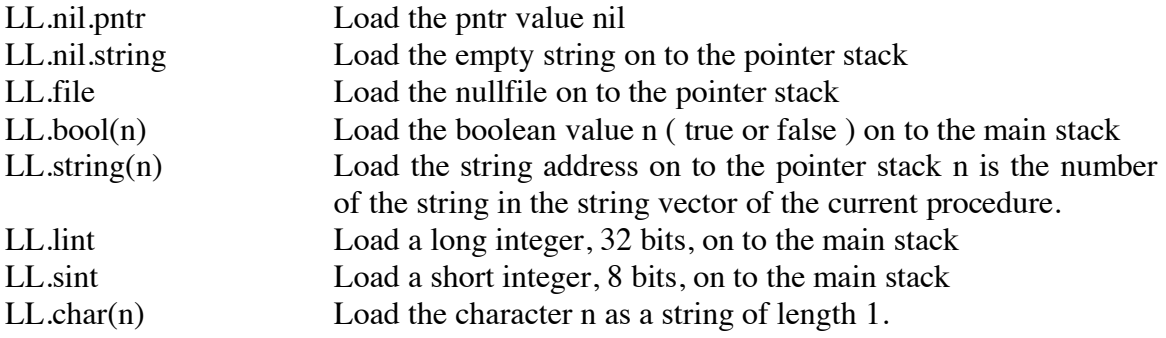

# **String Operations**

These are used to perform the string operations in S-algol.

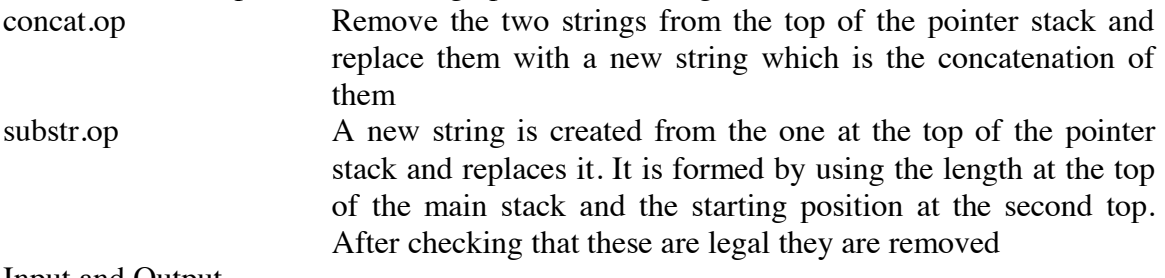

Input and Output<br>read.op(n) Th The stream descriptor is on the top of the pointer stack. This is removed and the value read is placed on the appropriate stack. n indicates which read function to use. They are:

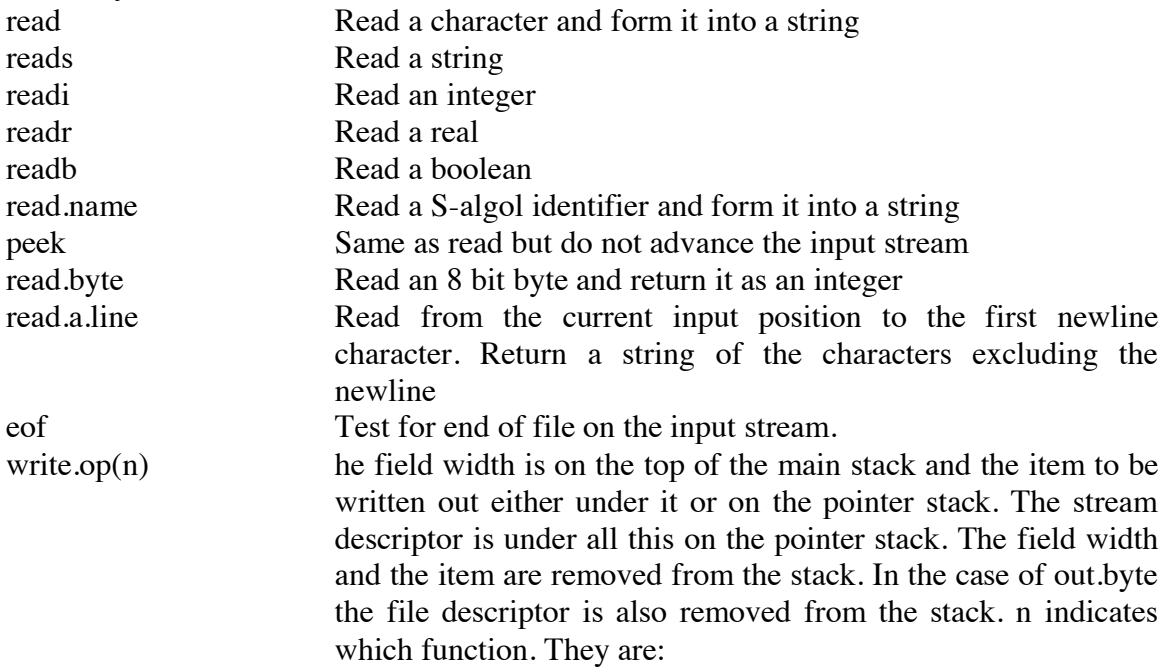

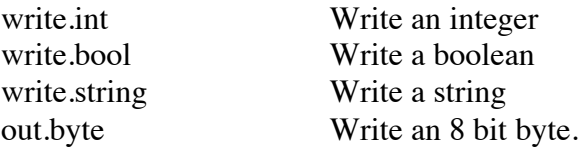

If the field width is not specified then i.w and r.w come into use for int and real. s.w

spaces are always written after integers or reals for character streams.

#### **Miscellaneous**

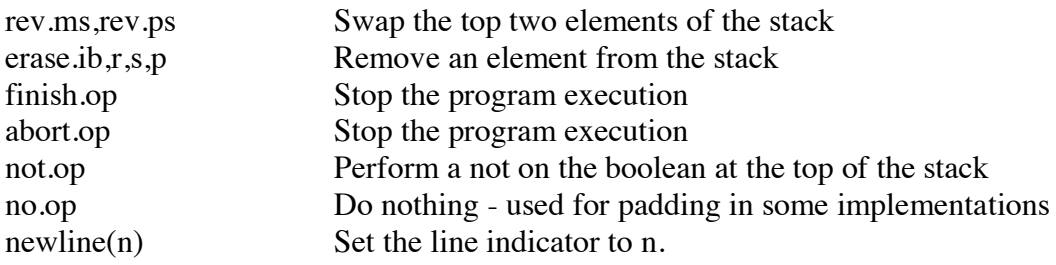

## **5 Loading and initialisation Code Initialisation**

The initialisation sequence for the S-algol interpreter may be split into five sections. These are listed below.

- i reate single character strings
- ii nitialise the stacks
- iii initialise the heap
- iv read in the user code
- v read in the real I/O code (if appropriate)

Note the order in which the interpreter executes these sections is up to the implementor. The order given about reflects that of the interpreter written at St. Andrews. Each section will now be explained in more detail.

#### **Single character strings**

Purely for efficiency considerations - reducing heap traffic; speeding up single string comparisons, it has been found advantageous to provide the run time system with a set of single character strings within the heap. This means that S-algol I/O routines such as **read** or **peek** need not go through the storage allocation process. Instead the address of one of these single character strings is calculated (normally one or two machine instructions). This makes execution faster and also helps reduce heap fragmentation. Notice that substr.op and concat.op should make use of this facility.

#### **Initialisation of the stacks**

There are two stacks, the pointer stack and the main stack. Space must be found for both of these. Both stacks grow down store. Space must be found for the standard functions. These are indexed from the stack base (SB) in the opposite direction from everything else on the main stack. This alows new standard functions to be added to the machine without the need to recompile old programs. Space must be made for the first stack frame and then the standard identifiers must be placed on the stack. The standard identifiers are i.w, s.w, r.w, epsilon, pi,maxint and maxreal. The last thing to do is set up the stack base and stack fronts for the two stacks. Be careful with the main stack. The stack base points between the last standard function and the mark stack control word which is on the bottom of the stack.

#### **Heap initialisation**

The heap provides the interpreter with dynamic storage for the S-algol data structures. As this space may be re-used (garbage collection) a free space list is kept. This consists of a linked list with a size field at each node indicating the number of bytes available. By keeping the free space list in the heap itself it is possible to use the link address to indicate the starting address of the free space area. To initialise the heap it is simply neccessary to obtain a section of contiguous store (operating system dependent) and create a free space list of one link, the size field of which is the total heap size. To facilitate re-creation of the free space list after garbage collection it has been found useful to install a dummy link at the start of the free space list with a size field of zero. Having initialised the heap it is now possible to use the interpreter's storage allocation package to aid the remainder of the initialisation sequence.

#### **User code**

An S-algol code file consists of a code vector optionally followed by a structure table and then by padding characters followed by 24 bytes of information. The number of padding characters ensures that the total size in bytes of the code file is a multiple of 128.

The 24 bytes of information at the end of the code file consist of the following: the first four bytes indicate the total code size in bytes not including the padding bytes or information bytes; the second four bytes are an offset from the beginning of the file indicating the start of the main program segment; the next word (4 bytes) indicate the size of the code vector; the next two bytes are the external flag used by the binder; next follows two bytes containing the line count, this is used by the flow summary option; the next two bytes are the version number of the compiler which created it; next follow four bytes holding the overall size of the block; finally come two byes containing the block number which is used by the binder.

Having read in the code, checked the version number, it is only required to remember the starting address for the user code file initialisation to be complete.

#### **Real I/O code**

The reading in of the real I/O code is similar to that for the user code as is its initialisation. The real I/O code is written in S-algol and is loaded into the interpreter in a specific place so that the closures for the I/O functions may be found when called.

#### **Standard functions**

It is important that the interpreter provides the same environment for the user program as was assumed by the compiler at compile time. This is the implementor's problem. The ordering of these names is provided to the compiler by a standard declaration file.

The standard functions fall into two groups, those written in S-algol and those `hard wired' into the interpreter. The real I/O functions such as readr and writer are written in S-algol along with eformat,fformat and gformat. All the others are coded in the interpreter.

All the standard function closures are indexed from the bottom of the main stack. They are indexed from the stack base in the opposite direction from everything else on the stack. The closures of the functions written in S-algol must be loaded on the stack in the appropriate position. These can then be called in the normal fashion when the program starts to execute. Standard functions which are wired into the interpreter can be distinguished by having their static link set to zero. This can be trapped and the appropriate routine in the interpreter called.

#### **6 Marking for garbage collection**

Once the free space list is unable to satisfy a given request, it is neccessary to initiate a garbage collection sequence which re-creates the free space list. In order to distinguish garbage from wanted items all those items which are wanted need to be marked as such. This is where the marker comes in. The marker is a routine which recursively marks any heap items which are reachable from any pointer on the pointer stack. There are basically four distinct types of heap item, these being:

- i strings,files
- ii structures
- iii vectors of pointers
- iv vectors of non-pointers

There now follows a discussion of the intricacies of marking these types of heap item **Strings and Files**

Strings and files contain no pointers to other heap objects, so the marker need go no further.

#### **Structures**

An instance of a structure contains a count of the number of pointer fields within its body. Any pointer fields occur at the beginning of the structure. This rearrangement of the structure fields is handled automatically by the compiler and is transparent to the user. When marking a structure therefore, it is simply a case of iterating through the number of pointer fields.

#### **Vectors of pointers**

This category consists of vectors of pointers,vectors of strings and vectors of files. The number of pointer elements is calculated from the vector bounds held in words two and three of the vector header. The elements follow the bounds.

## **Vectors of non-pointers**

This category consists of vectors of integers, booleans and reals. As with strings all that needs to be done with these is to mark them.

## **Appendix I The Compiler Output Format**

At the end of each program the compiler will pad the output code to a 128 byte boundary less the twenty four bytes of information. That is the compiler outputs the code vector followed by some padding characters. This is followed by the following twenty four bytes of information:

code size and structure table size in bytes (4 bytes) start address in the code (4 bytes) structure table address in the code (4 bytes) realio flags ( 2 bytes ) line count ( 2 bytes ) version number ( 2 bytes ) overall size of whole block in bytes ( 4 bytes ) block number ( 2 bytes )

## **Appendix II S-code Generated by the ( 8 bit ) S-algol Compiler**

A summary of the S-code generated by the S-algol compiler for each syntactic construct is given here. In the description E, in the source code represents an expression and E, in the code represents the S-code for that expression. Sometimes the expressions are of type void. A description of the instructions themselves is given in Appendix I.

**Source S-code**  $\sim$ E not.op  $+E$  E -E E neg.op unary.function $(E)$  E unary.function.op **write** E1:E1',.....En:En' s.o E1 E1' write.op....... En En' write.op erase.op Write operates for reals, ints, bools and strings. **output** E0,E1:E1'....En:En' E0 E1 E1' write.op.......... En En' write.op erase.op **out.byte** E0,E1,E2 E0 E1 E2 write.op read s.i read.op read(E) E read.op similarly for peek, read.name, reads, readi, readb, eof and read.byte.  $E1(E2) := E3$  E1 E2 E3 subvass or subsass E1 **or** E2 E1 jumptt(1) E2 1: E1 **and** E2 E1 **jumpff(l)** E2 l: E1 <br/> <br/>binary.op> E2 E1 E2 binary.op  $(E)$  E E1(E2IE3) E1 E2 E3 substr.op E1(E2) E1 E2 subs or subv E(E1,.....En) mst.load E E1....En apply.op @E **of** T[E1,....En] E E1.......En make.vector  $E(E1, \ldots, En)$  E  $E1, \ldots, En$  formvec.op E ? E finish.op abort abort.op **vector** E1::E1'.. ,..En::En' **of** E E1 E1'...En En' E iliffe.op **if** E1 **do** E2 E1 jumpf(l) E2 l:

**if** E1 **then** E2 **else** E3 E1 jumpf(l) E2 jump(m) l: E3 m: **repeat** E1 **while** E2 l: E1 E2 bjumpt(l) **repeat** E1 **while** E2 **do** E3 l: E1 E2 jumpf(m) E3 jump(l) m: **while**  $E1$  **do**  $E2$  l:  $E1$  jumpf(m)  $E2$  jump(l) m: **for** I=E1 **to** E2 **by** E3 **do** E4E1 E2 E3 l: fortest.op(m) E4 Forstep.op(l) m:  $let I = E$   $E$  $let I := E$   $E$ **procedure** ; E E return **structure** load.trademark <literal> ll.literal dependent on type <identifier> load.stack  $\le$  identifier $> := E$  E load.stack.assign

A load.stack instruction may be one ofload, local, global, pload, plocal, pglobal, dload, dlocal or dglobal. There is an equivalent instruction for each assignment.

The unary functions are upb, lwb, float.

The binary operations are eq.op, neq.op, lt.op, le.op, gt.op, ge.op, plus.op, times.op, minus.op, div.op, rem.op, divide.op, is.op, isnt.op and concat.op.

#### **case** E0 **of** E0

```
E11, E12,... E1n : E10 E11 cjump(11)
              E12 cjump(11) ...
              E1n cjump(l1)
              jump(M1)
              11 : E10 jump(xit)
E21, E22, ... E2n : E20 M1: E21........
```
**default** : Ek+1 0 Mk:Ek+1 0 xit:

## **Appendix III S-algol ( 8 bit ) Abstract Machine Operation Codes**

#### **Note**

The operation codes are held as 8 bit quantities. If the instruction requires an operand then the operand will follow in the code. Therefore most of these instructions have a long and a short form. If there are two forms the operation codes usually differ by 128. The numbers in brackets following a command name denotes the number of bytes which the operand(s) take up. Typed instructions have an encoded name with the following convention.

- ib integer or boolean
- r real
- s string
- p pointer
- v void

## **Jump Instructions**

The code address in the instruction is relative to the code pointer. That is the address of the instruction following the jump in the code stream.

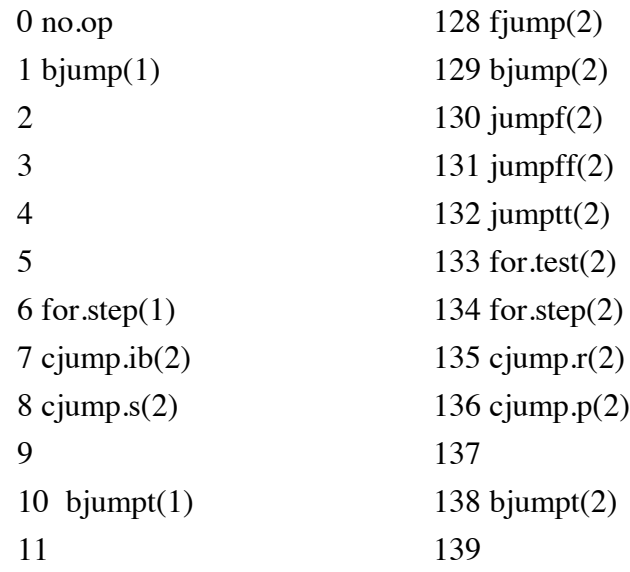

#### **Stack accessing instructions**

The address is the stack offset from SB or PSB. The instructions starting with the letter p refer to the pointer stack.

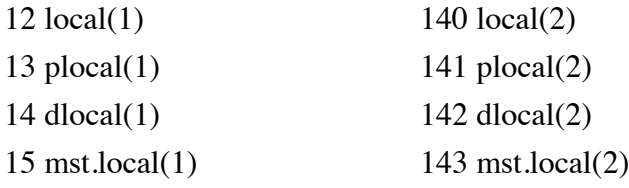

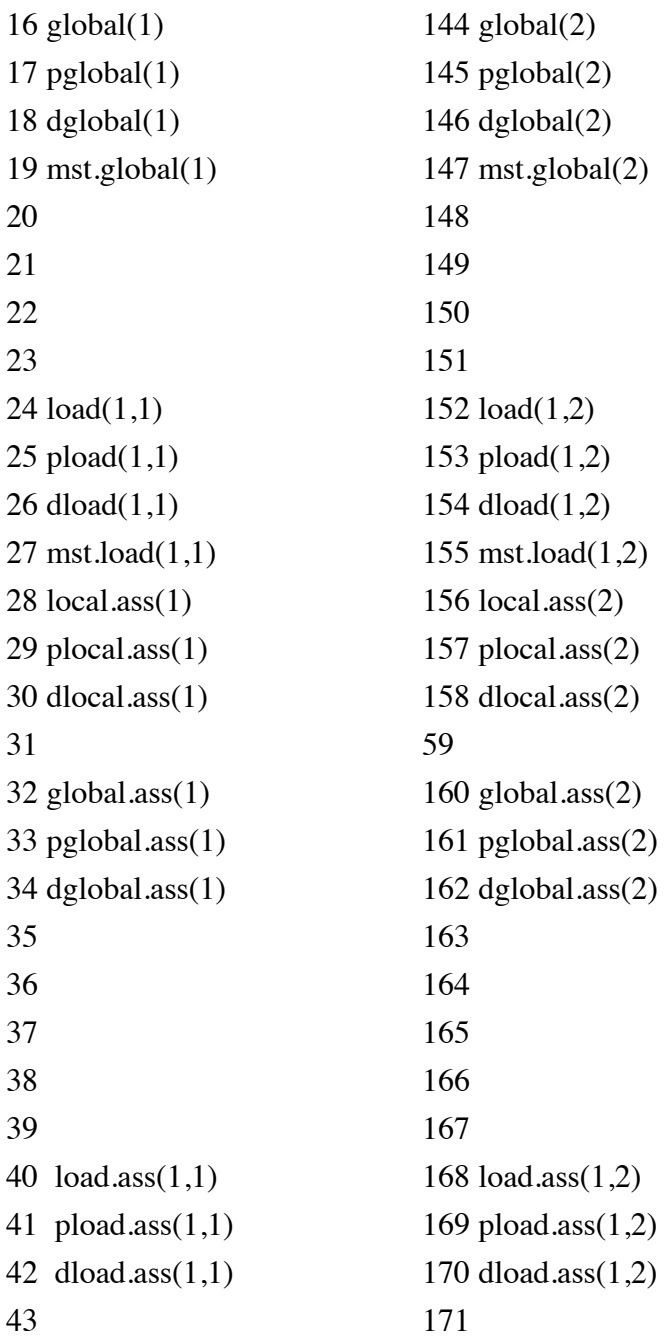

The load instructions have as a first operand the reverse lexical level and as the second operand the stack address.

# **Procedure and block entry and exit**

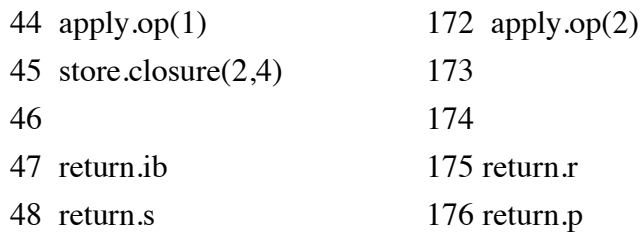

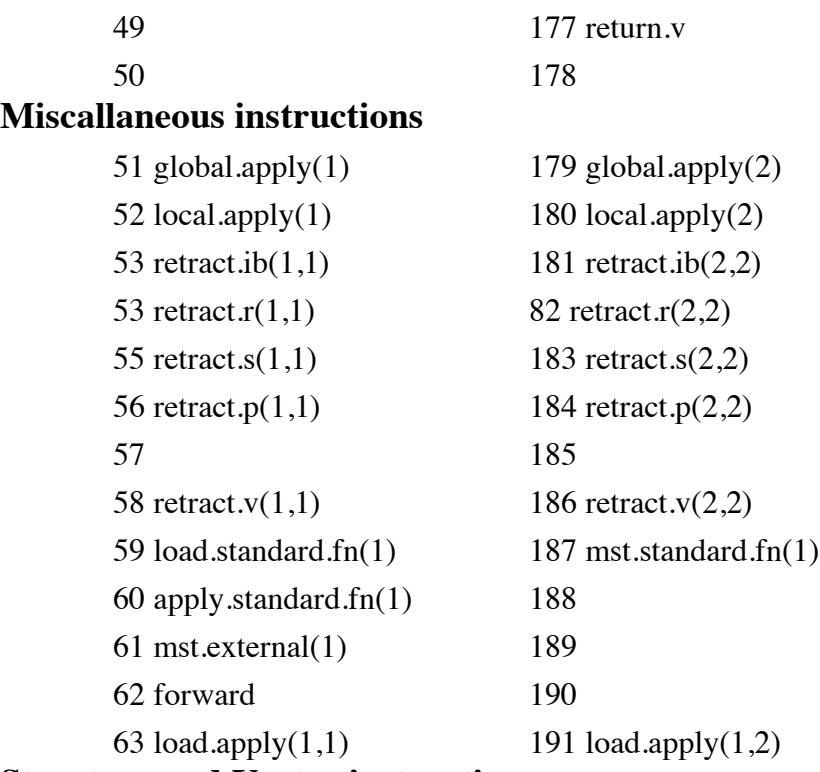

# **Structure and Vector instructions**

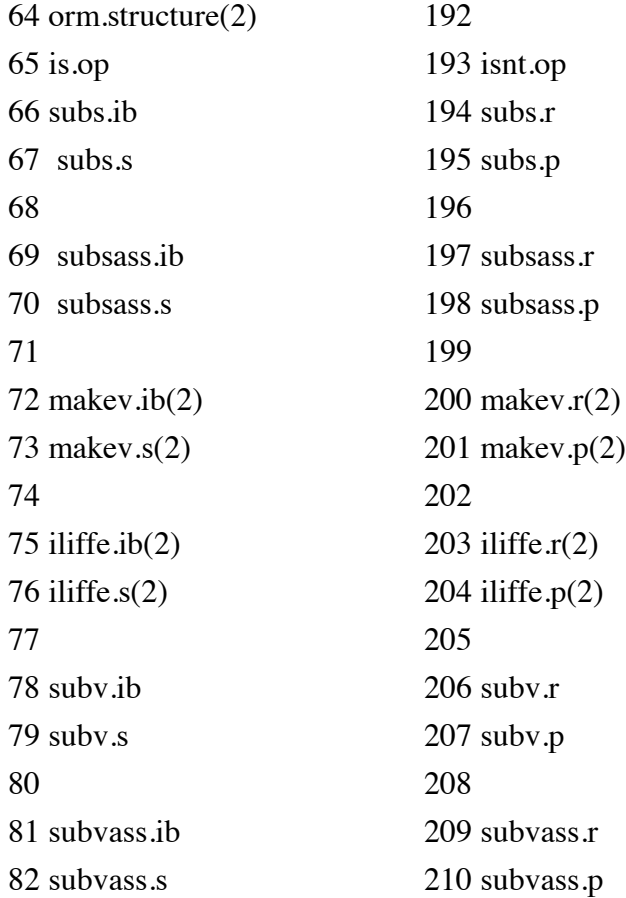

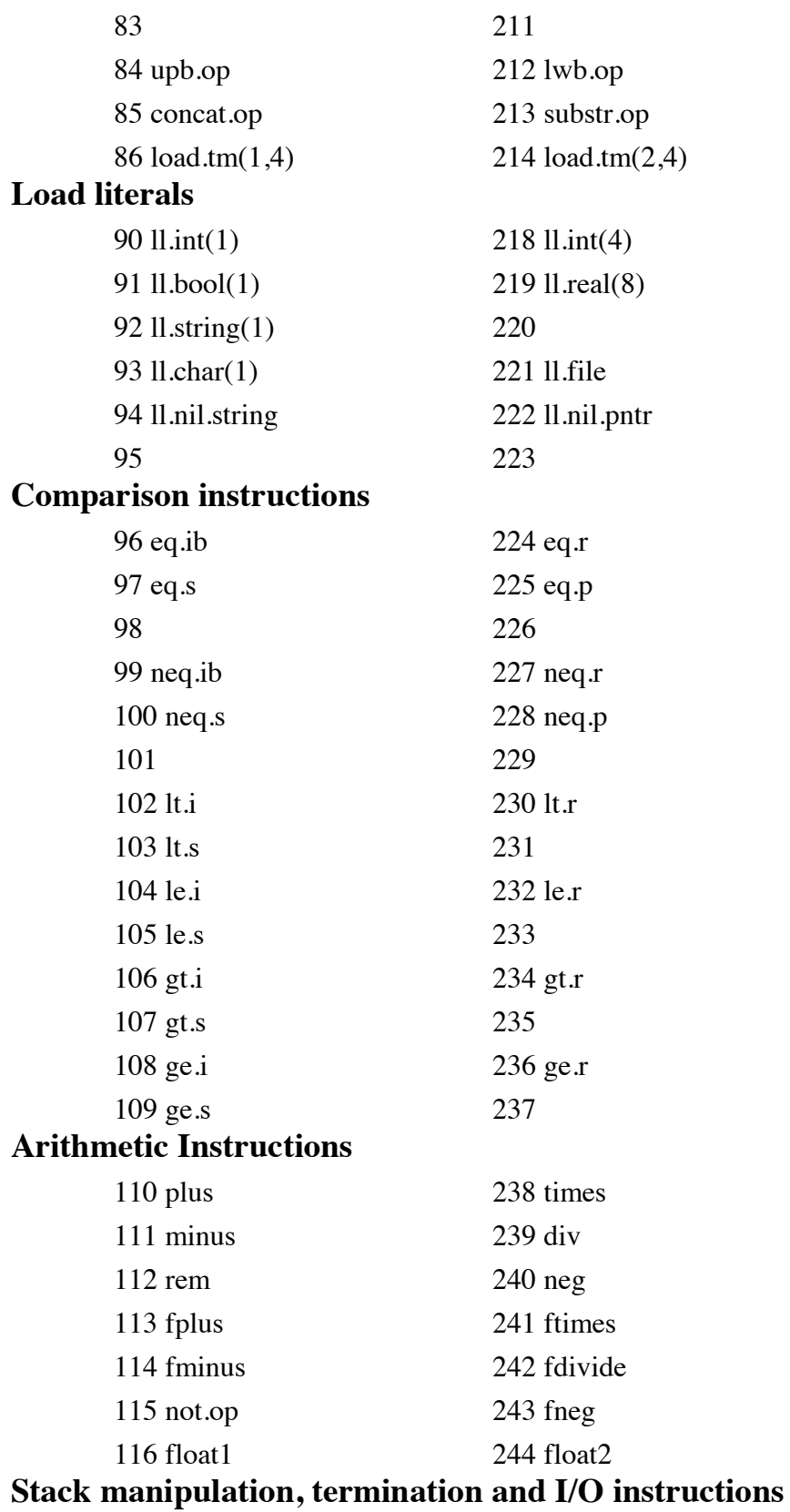

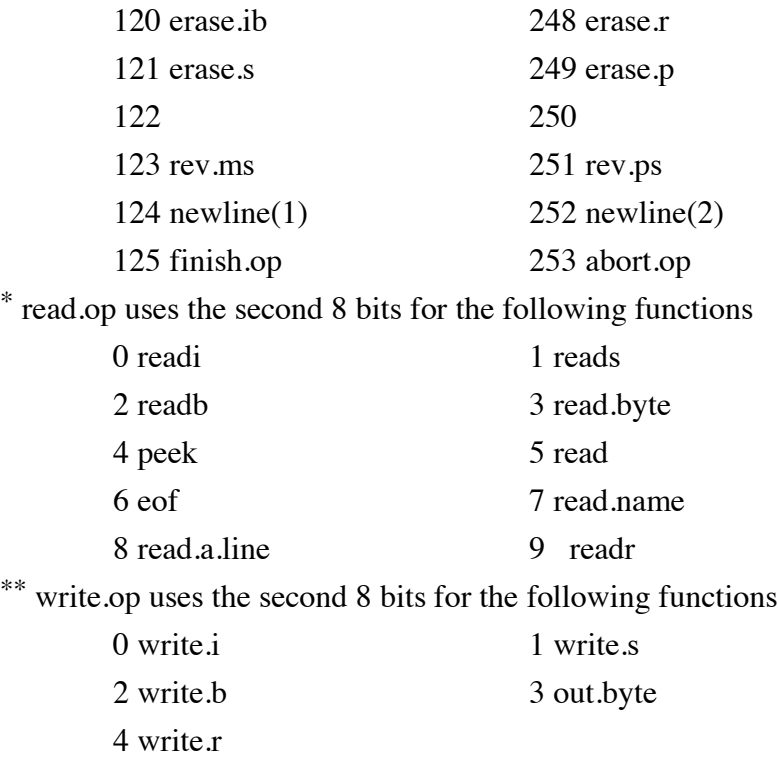